# **Préconisations sur les métadonnées à faire figurer dans les Manifestes IIIF**

IIIF360 – Biblissima+ – FranceArchives

*Ce travail a bénéficié d'une aide de l'État gérée par l'Agence Nationale de la Recherche au titre du programme d'Investissements d'avenir intégré à France 2030 portant la référence ANR-21- ESRE-0005 (Biblissima+).*

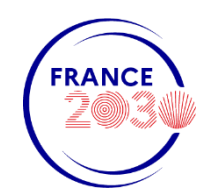

<span id="page-0-0"></span>*.*

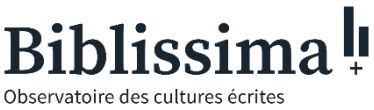

de l'argile à l'imprimé

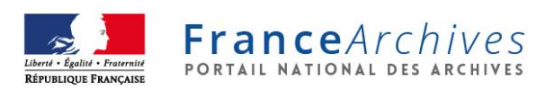

### **Introduction**

Ce document contient des préconisations portant sur les métadonnées qu'il est recommandé de faire figurer dans les Manifestes IIIF correspondant à des documents d'archives. L'objectif de ces préconisations est de :

- Travailler à la qualité des données IIIF et viser à une meilleure contextualisation des documents partagés via IIIF ;
- Faciliter le travail de mapping effectué par les prestataires de solutions de mise en ligne des documents pour la génération des Manifestes IIIF ;
- Aider à l'homogénéisation des pratiques à l'échelle du réseau des archives françaises ;
- Améliorer l'expérience utilisateur des usagers consultant des documents partagés via IIIF.

Les éléments ont été classés d'abord selon leur degré de priorité (essentiel, important, intéressant), puis selon s'ils s'appliquent ou non à des typologies particulières de documents. Il convient donc d'adapter la sélection de ces éléments en fonction des typologies documentaires et des métadonnées préexistantes. Tous les éléments restent facultatifs. Il est par ailleurs recommandé de faire figurer un maximum de métadonnées descriptives dans les Manifestes, même si elles ne figurent pas dans les préconisations.

Les métadonnées purement techniques que doivent contenir les Manifestes IIIF ne sont pas l'objet de ces préconisations.

Pour chaque champ, sont indiqués un équivalent en XML-EAD et en Dublin Core visant à faciliter le mapping, une description du champ et, le cas échéant, de son intérêt, ainsi que la ou les propriétés correspondantes dans les Manifestes IIIF correspondant aux versions 2 et 3 de l'[API Présentation.](https://iiif.io/api/presentation) Les équivalents EAD et Dublin Core sont indicatifs et peuvent varier selon les pratiques retenues pour la création de vos instruments de recherche. Un même élément Dublin Core peut en particulier être proposé comme équivalent pour plusieurs champs : il convient donc avant tout de se référer aux données sources. Concernant les équivalent EAD, il peut être nécessaire de récupérer les informations au niveau de l' <archdesc> et de gérer l'héritage. Certaines informations peuvent également être récupérées dans d'autres sources que les instruments de recherche. Les propriétés IIIF sont également indiquées à titre d'exemple : il convient de se référer aux spécifications pour plus de détails sur la structure et le contenu de chacune.

En annexe de ce document figurent des préconisations sur l'ordre des métadonnées descriptives, ainsi que des exemples types de Manifestes IIIF.

# Table des matières

<span id="page-2-0"></span>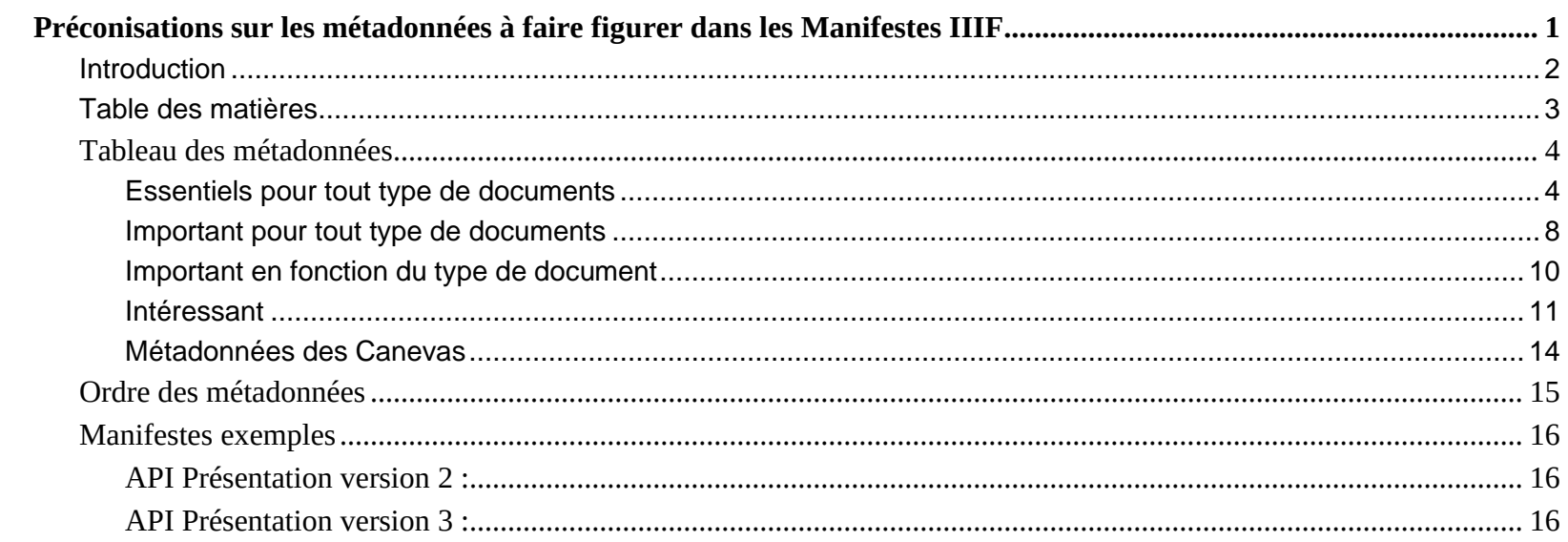

# **Tableau des métadonnées**

<span id="page-3-1"></span><span id="page-3-0"></span>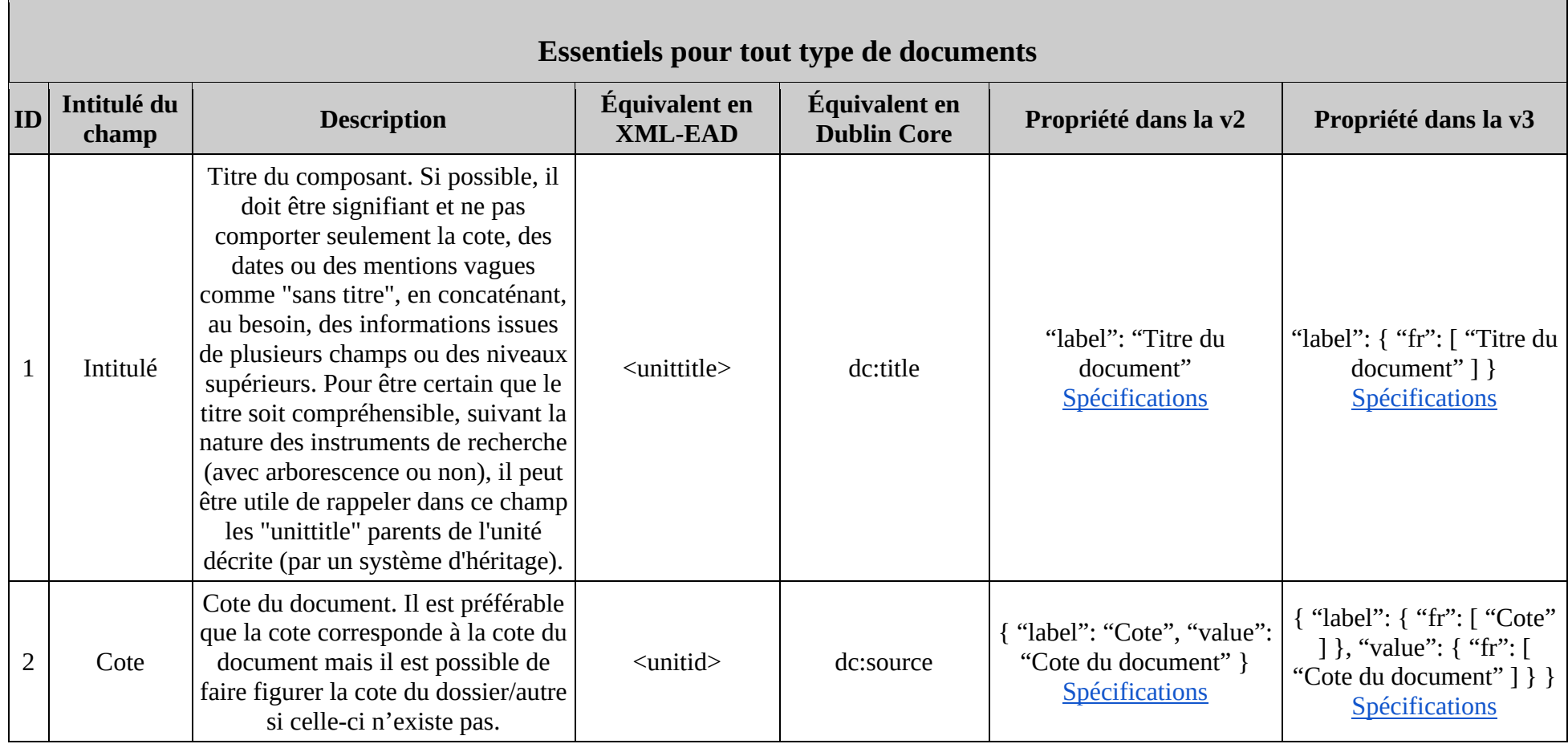

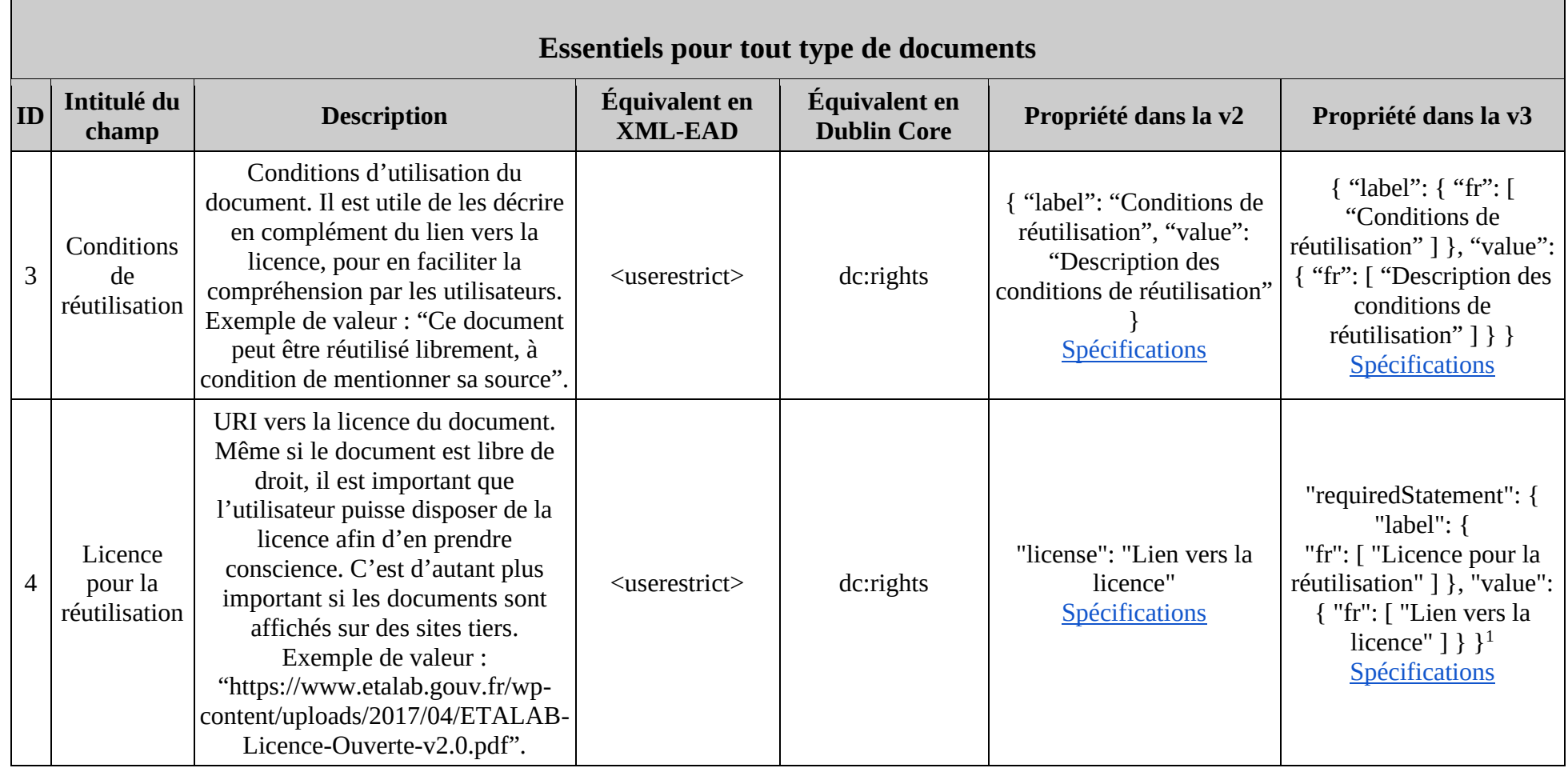

<sup>&</sup>lt;sup>1</sup> Une propriété IIIF "rights" existe, mais sa valeur est limitée à une URI Creative Commons ou RightsStatements.org. Il faut passer par une extension de l'API (via @context) pour ajouter d'autres types de licences, par exemple une licence Etalab. Nous préconisons donc d'utiliser plutôt la propriété "requiredStatement", qui offre de plus l'avantage de devoir être affichée en priorité lorsque le document est ouvert dans un client (un visualiseur, par exemple).

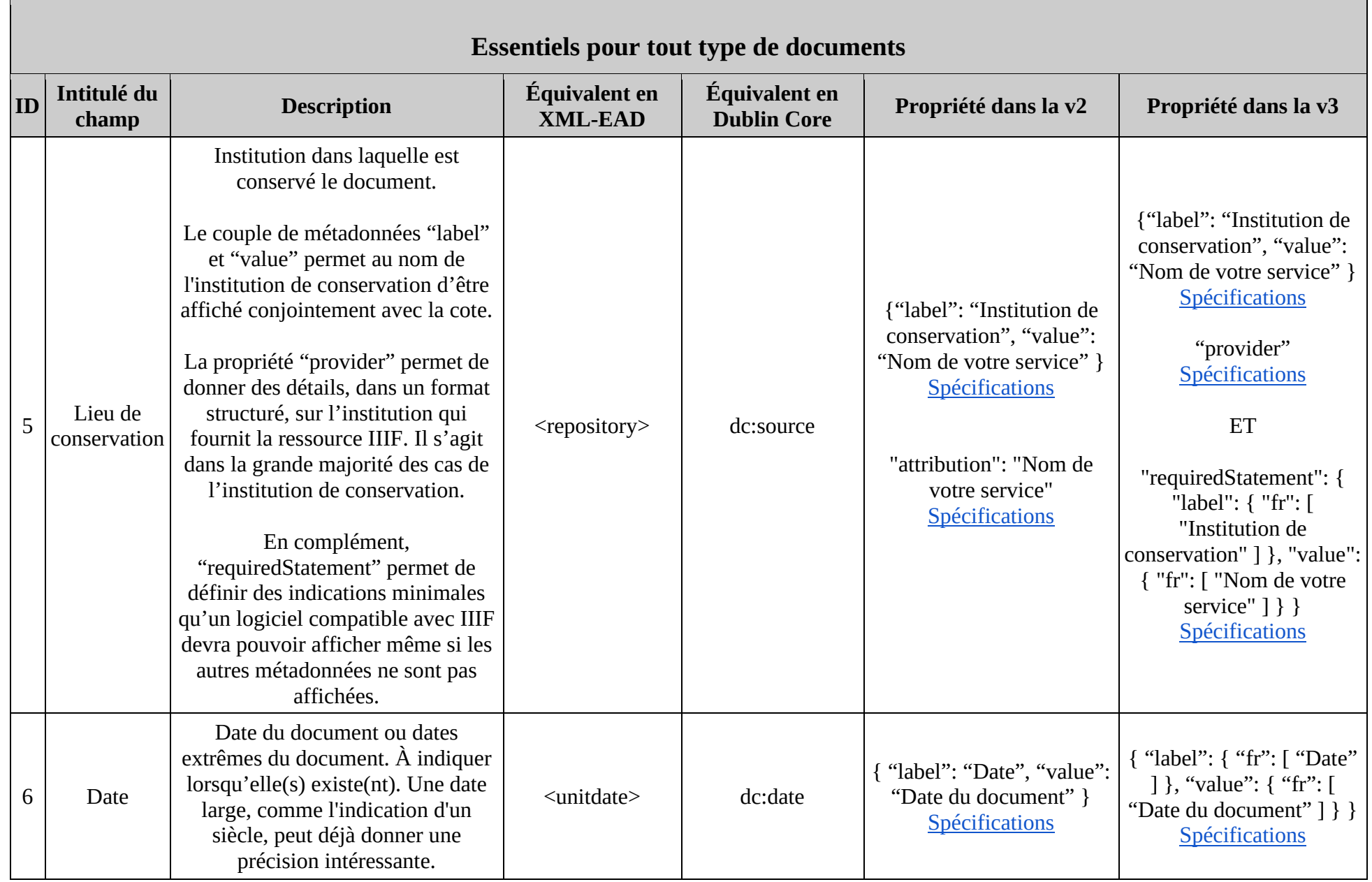

| <b>Essentiels pour tout type de documents</b> |                                                                   |                                                                                                    |                                 |                                     |                                                                                                    |                                                                                                    |
|-----------------------------------------------|-------------------------------------------------------------------|----------------------------------------------------------------------------------------------------|---------------------------------|-------------------------------------|----------------------------------------------------------------------------------------------------|----------------------------------------------------------------------------------------------------|
| ID                                            | Intitulé du<br>champ                                              | <b>Description</b>                                                                                                    | Équivalent en<br><b>XML-EAD</b> | Équivalent en<br><b>Dublin Core</b> | Propriété dans la v2                                                                                                    | Propriété dans la v3                                                                                                    |
| 6                                             | Logo                                                              | Logo de votre institution. Dans<br>l'idéal, il doit être associé à un<br>service API Image <sup>2</sup> .                                                                                                    |                                 |                                     | "logo": "Lien de votre<br>logo"<br>Spécifications                                                                                                    | "logo": [ { "id": "Lien de<br>votre logo", "type":<br>"Image", "format": "type<br>$MIME^{3}$ ", "height": 100,<br>"width": 120 } ]<br>Spécifications                                                                                                |
| 8                                             | Lien vers la<br>notice du<br>document<br>sur le site<br>d'origine | Lien vers la notice du document sur<br>le site de l'institution conservatrice.<br>Il est préférable de renvoyer<br>l'utilisateur vers la notice du<br>document, plutôt que vers la<br>visionneuse dans laquelle il est<br>ouvert sur le site de l'institution<br>conservatrice, pour offrir une<br>meilleure contextualisation du<br>document.<br>Ce renvoi peut être intéressant pour<br>inciter l'internaute à aller sur le site<br>web de l'institution de conservation<br>du document. | <extptr></extptr>               | dc:identifier                       | "related" : $\{$ "@id": "Lien<br>vers la notice", "label":<br>"Lien vers la notice du<br>document sur le site<br>d'origine", "format":<br>"text/html" $\}$<br>Spécifications | "homepage": $[ \nvert \cdot \cdot \cdot \cdot \cdot ]$ "<br>"lien vers le notice",<br>"type": "Text", "label": {<br>"fr": [ "Lien vers la notice<br>du document sur le site<br>$d'$ origine" ] }, "format":<br>"text/html" $\}$ ]<br>Spécifications |

<sup>&</sup>lt;sup>2</sup> L'API Image de IIIF permet d'obtenir une image en réponse à une requête standard prenant la forme d'une URL porteuse de paramètres. À partir d'un fichier source unique, il est ainsi possible d'obtenir une image de taille ou format différent, d'obtenir une portion de l'image, ou encore de lui appliquer une rotation. Pour plus de précisions, se reporter aux [spécifications de l'API Image.](https://iiif.io/api/image/3.0/) En associant un service API Image au logo de l'institution, l'image pourra être optimisée en fonction de l'outil dans lequel elle est ouverte.

 $3$  Le type MIME permet d'identifier le format d'un fichier de manière non équivoque. Pour un fichier au format JPEG, on indiquera ainsi "image/jpeg". Pour un fichier au format PNG, on indiquera "image/png". La base de référence pour les formats de fichiers est la base PRONOM [\(https://www.nationalarchives.gov.uk/pronom/\)](https://www.nationalarchives.gov.uk/pronom/) ; elle indique les codes MIME et est préconisée comme référentiel pour le SEDA. P préconisée comme référentiel pour le SEDA. Pour plus d'informations et d'exemples, voir également : [https://developer.mozilla.org/fr/docs/Web/HTTP/Basics\\_of\\_HTTP/MIME\\_types/Common\\_types](https://developer.mozilla.org/fr/docs/Web/HTTP/Basics_of_HTTP/MIME_types/Common_types)

<span id="page-7-0"></span>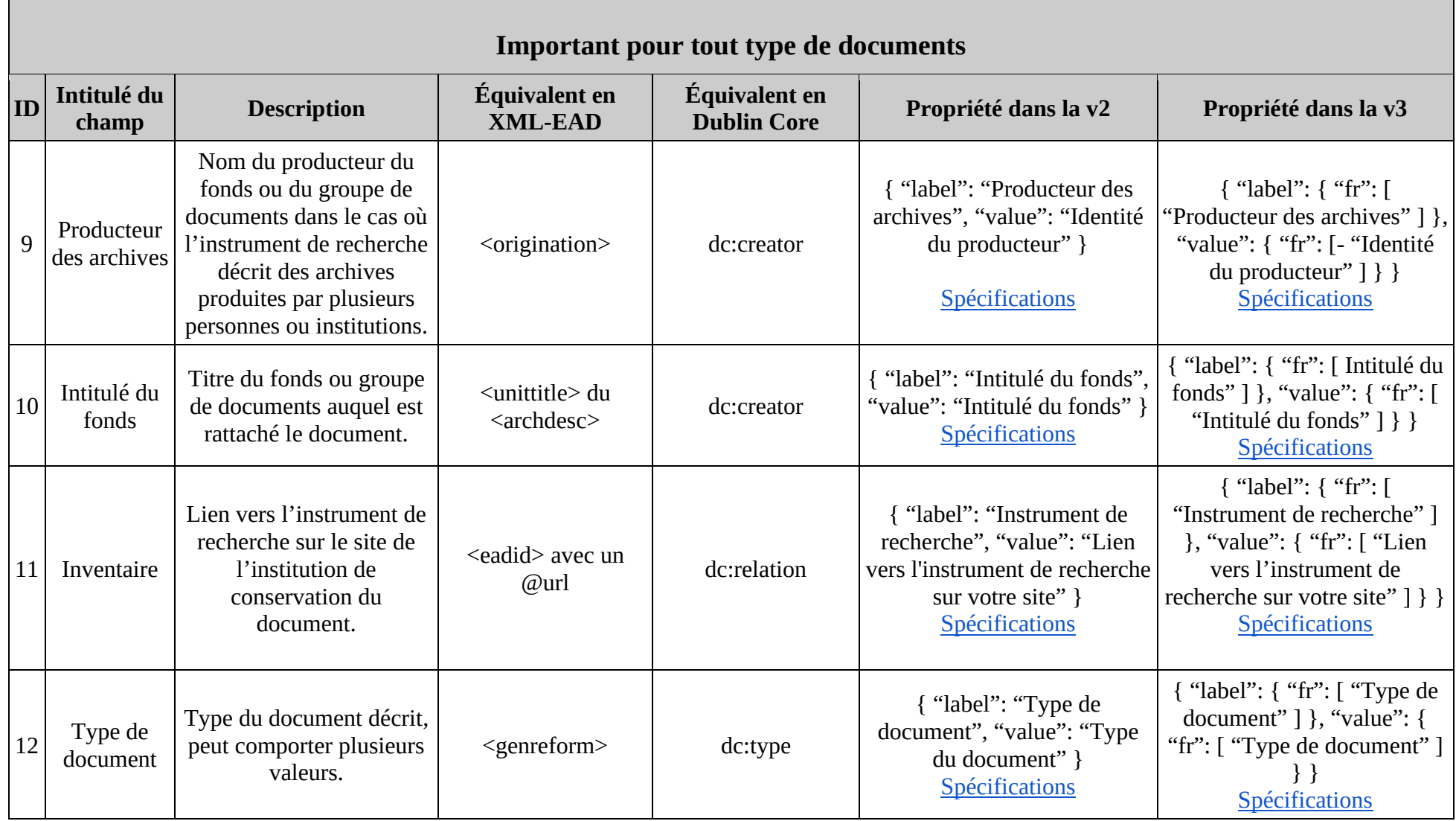

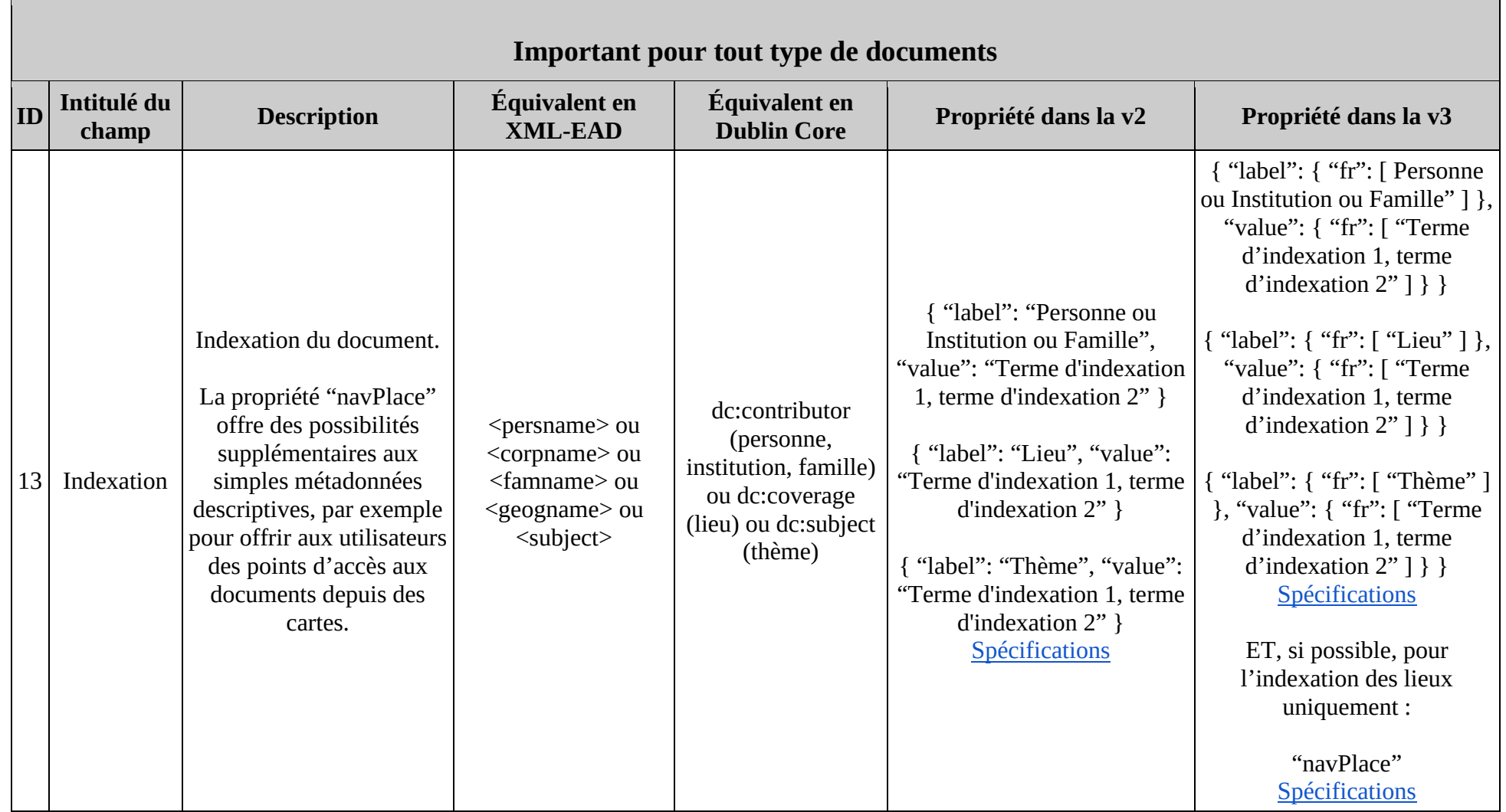

<span id="page-9-0"></span>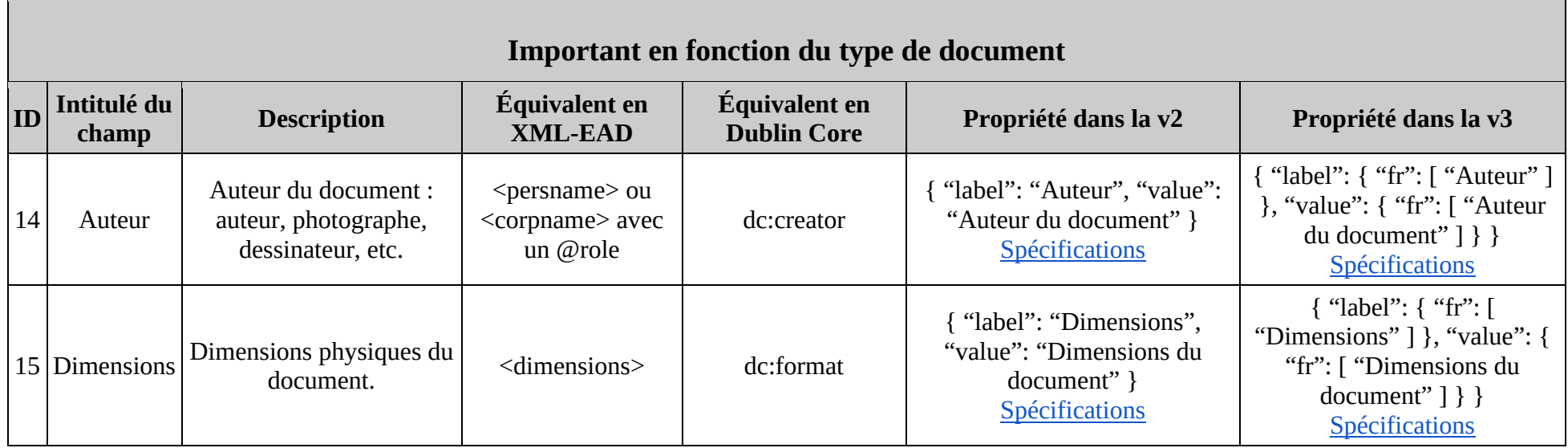

<span id="page-10-0"></span>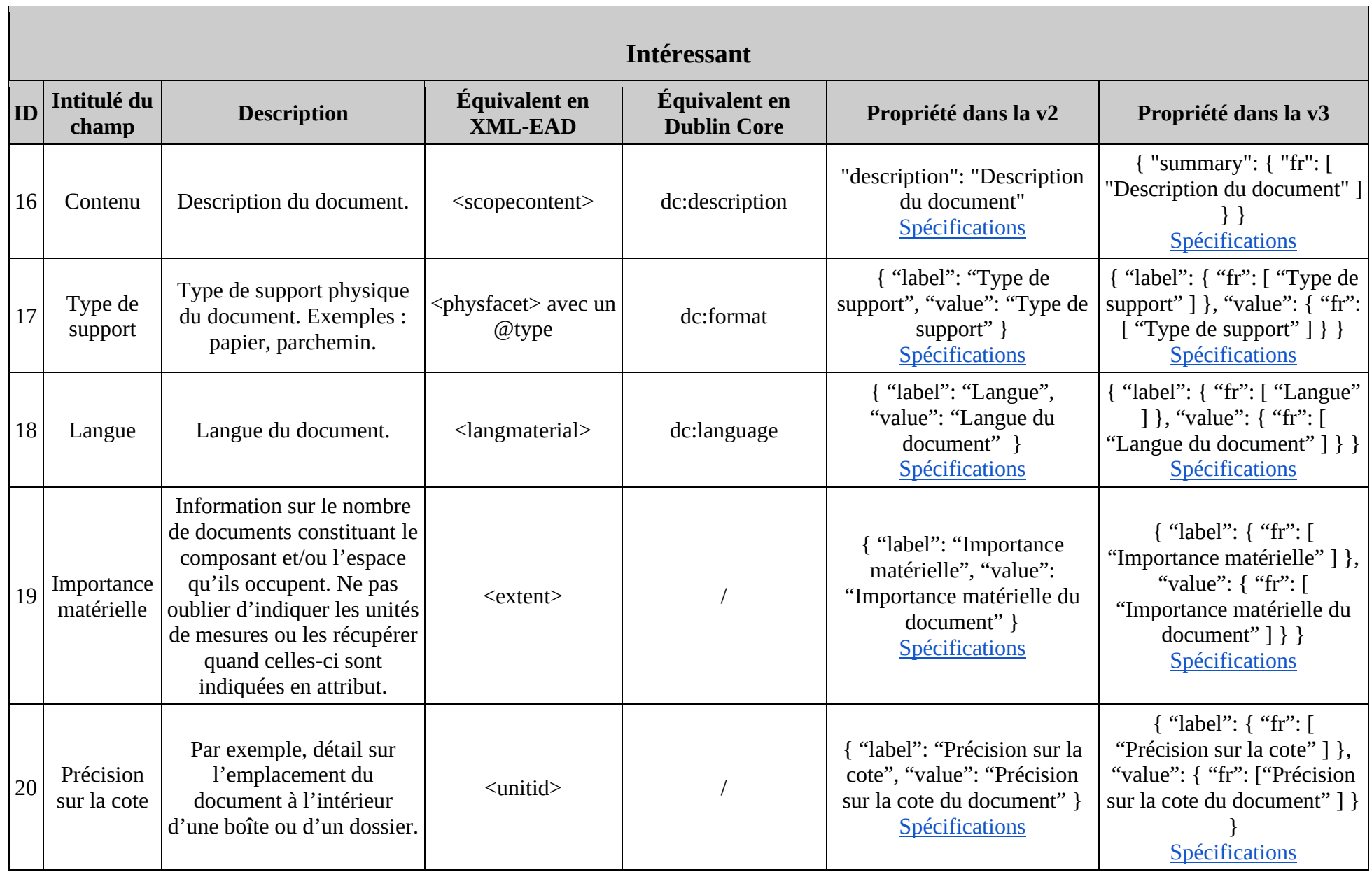

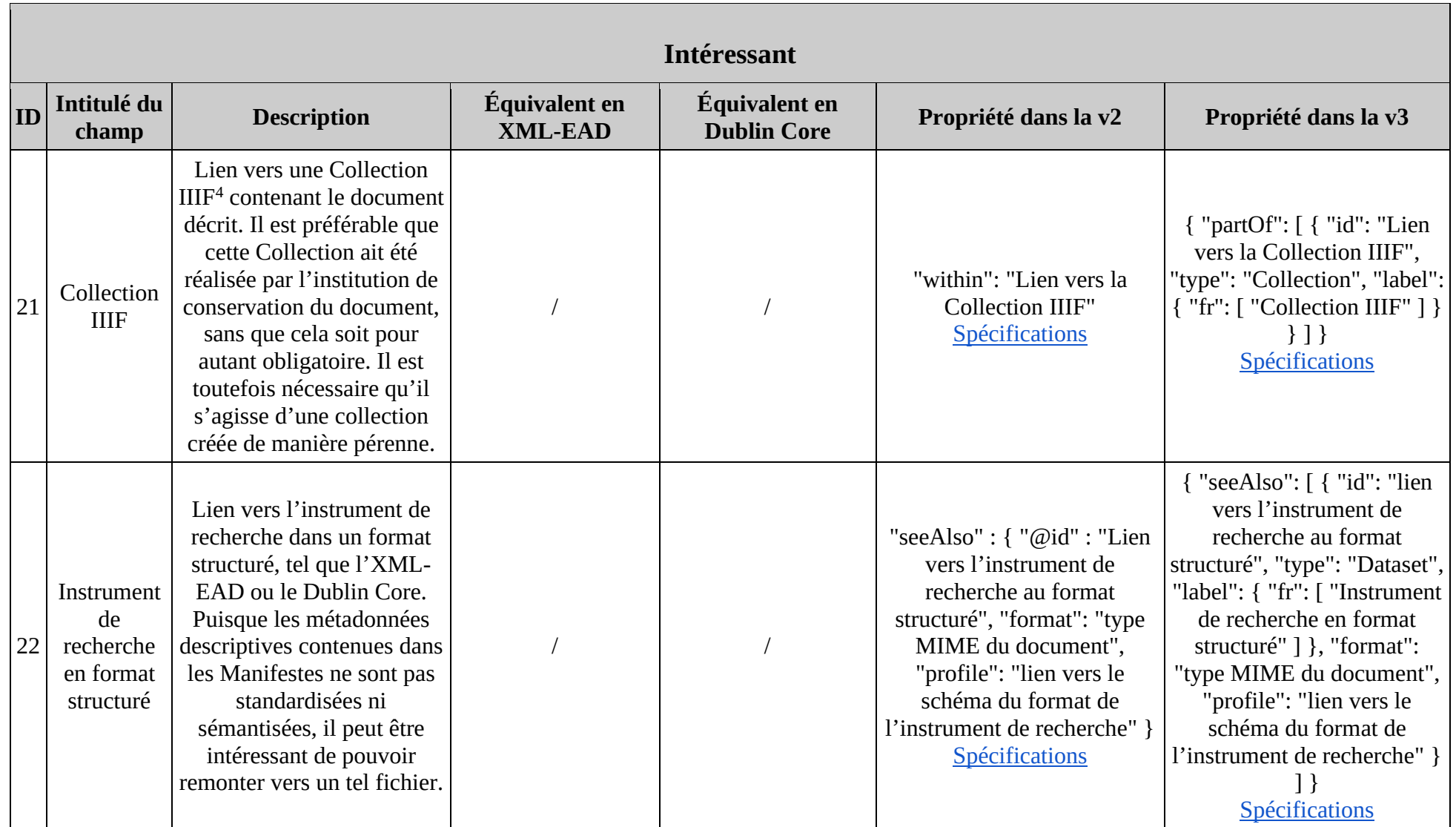

<sup>4</sup> Une [Collection IIIF](https://iiif.io/api/presentation/3.0/#51-collection) est un type de ressource IIIF. Il s'agit d'une liste ordonnée de Manifestes IIIF ou de sous-Collections IIIF.

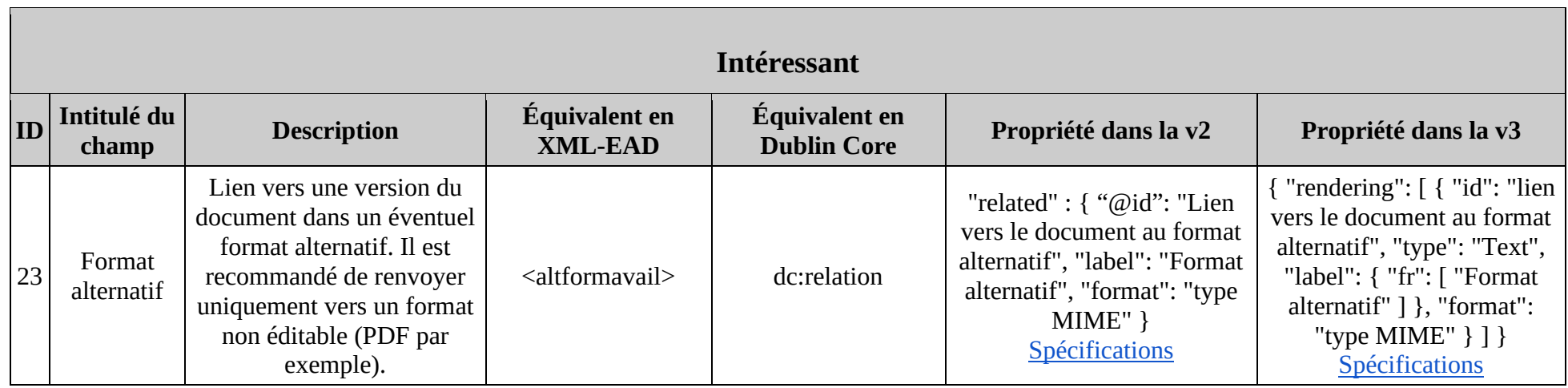

<span id="page-13-0"></span>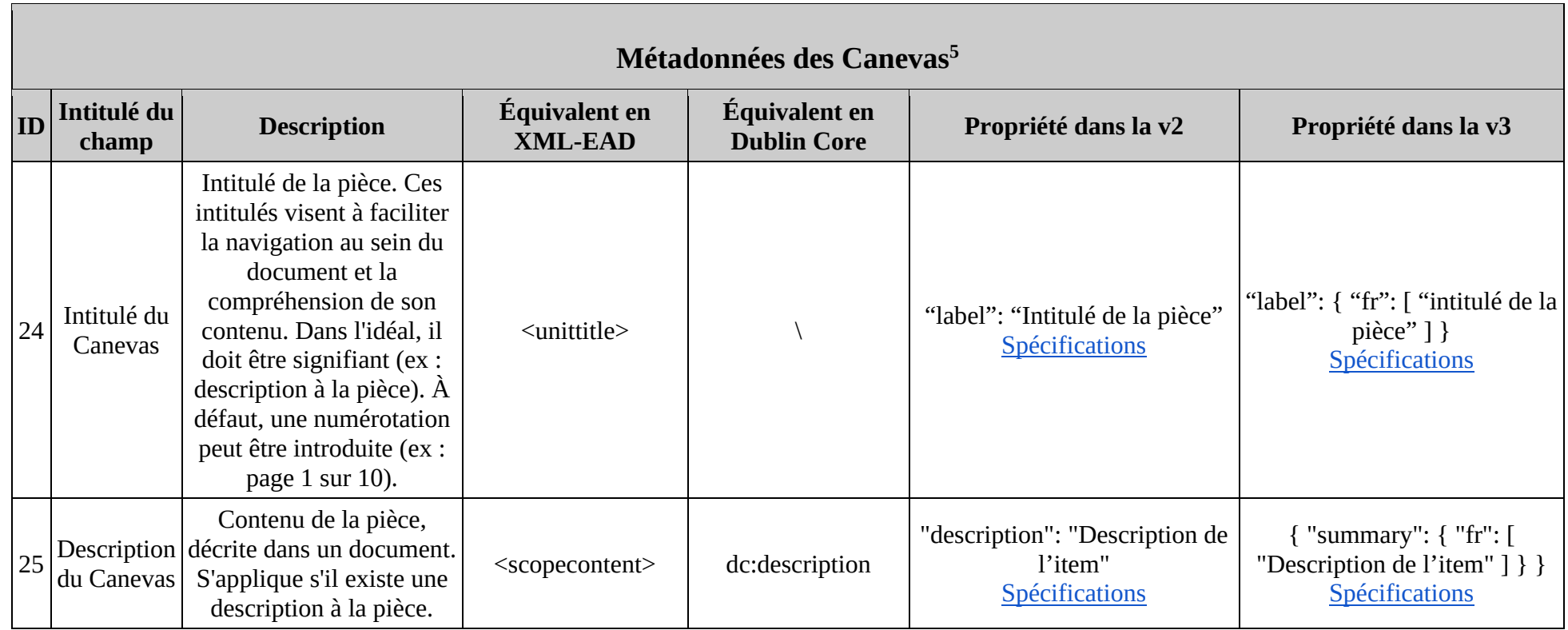

<span id="page-13-1"></span><sup>5</sup> Dans le modèle de structuration des données IIIF, un Canevas correspond à une vue unique au sein d'une séquence.

## **Ordre des métadonnées**

Seuls les champs contenus dans "metadata" au sein des Manifestes ont besoin d'être ordonnés. Les autres paramètres peuvent être affichés dans une visionneuse mais n'ont pas besoin d'être classés.

Sont donc exclus de cette liste les métadonnées des Canevas, de même que : Intitulé, Licence, Logo, Lien vers la notice du document sur le site d'origine, Contenu, Collection IIIF, Instrument de recherche en format structuré, Format alternatif.

- 1. Cote
- 2. Précision sur la cote
- 3. Lieu de conservation
- 4. Date
- 5. Auteur
- 6. Producteur des archives
- 7. Intitulé du fonds
- 8. Type de document
- 9. Type de support
- 10. Importance matérielle
- 11. Dimensions
- 12. Langue
- 13. Indexation
- 14. Conditions de réutilisation
- 15. Inventaire

Seuls les champs pour lesquels il existe une information doivent apparaître dans les métadonnées. Il convient donc de supprimer les champs inutiles tout en conservant l'ordre défini ci-dessus.

## **Manifestes exemples**

<span id="page-15-0"></span>Ci-dessous figurent deux exemples de Manifestes IIIF, l'un pour la [version 2 de l'API Présentation,](https://iiif.io/api/presentation/2.0/) et l'autre pour la [version 3.](https://iiif.io/api/presentation/3.0/) Ils ont été forgés à partir du Manifeste d'un document d'archives de la Bibliothèque nationale de France, publié sur Gallica [\(lien du Manifeste](https://gallica.bnf.fr/iiif/ark:/12148/btv1b104635586/manifest.json)  [originel](https://gallica.bnf.fr/iiif/ark:/12148/btv1b104635586/manifest.json)). Ce Manifeste a été modifié afin d'y faire figurer l'ensemble des métadonnées préconisées dans les tableaux ci-dessus.

Lorsqu'aucun contenu n'était disponible pour remplir la valeur d'un champ de métadonnées, une indication par défaut a été inscrite ("Auteur du document" pour le champ "Auteur", par exemple).

#### <span id="page-15-1"></span>**API Présentation version 2 :**

<span id="page-15-2"></span>[Exemple](https://raw.githubusercontent.com/SjdkC/metadonnees-manifestes-iiif/main/manifest_exemple_v2.json) | [Ouvrir dans Mirador 3](https://projectmirador.org/embed/?iiif-content=https://raw.githubusercontent.com/SjdkC/metadonnees-manifestes-iiif/main/manifest_exemple_v2.json) | [Ouvrir dans Universal Viewer](https://uv-v3.netlify.app/#?c=&m=&s=&cv=&manifest=https%3A%2F%2Fraw.githubusercontent.com%2FSjdkC%2Fmetadonnees-manifestes-iiif%2Fmain%2Fmanifest_exemple_v2.json&xywh=-1151%2C-278%2C6143%2C5546)

#### **API Présentation version 3 :**

[Exemple](https://raw.githubusercontent.com/SjdkC/metadonnees-manifestes-iiif/main/manifest_exemple_v3.json) | [Ouvrir dans Mirador 3](https://projectmirador.org/embed/?iiif-content=https://raw.githubusercontent.com/SjdkC/metadonnees-manifestes-iiif/main/manifest_exemple_v3.json) | [Ouvrir dans Universal Viewer](https://uv-v3.netlify.app/#?c=&m=&s=&cv=&manifest=https://raw.githubusercontent.com/SjdkC/metadonnees-manifestes-iiif/main/manifest_exemple_v3.json)